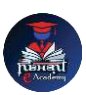

## Nishant eAcademy **CBSE Sample Paper Class 12 English 2020-21**

Subject: English Class: 12 Maximum Marks: 80 Duration: 3 hours

Section A: Reading (20 marks)

- 1. Read the passage given below and answer the questions that follow: [Passage]
- 2. Read the poem given below and answer the questions that follow: [Poem]

Section B: Writing and Grammar (30 marks)

- 3. Write a letter to the editor of a newspaper expressing your concern about the increasing pollution levels in your city and suggesting measures to tackle it.
- 4. Write an article on the importance of mental health and well-being in today's fast-paced world.
- 5. Rearrange the following words to form a meaningful sentence: a) morning / I / every / go / for / a / jog.
- 6. Identify the error in the following sentence and write the corrected sentence: "He doesn't has any money."

Section C: Literature (30 marks)

- 7. Answer the following questions based on the prescribed novel/play: a) What is the central theme of the novel/play? b) Discuss the character development of the protagonist.
- 8. Answer the following questions based on the prescribed short stories/poems: a) What is the underlying message conveyed in the story/poem? b) Analyze the use of literary devices in the story/poem.

Section D: Long Reading Text (20 marks)

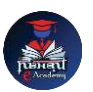

9. Answer any one of the following questions in about 150-200 words: a) Write a character sketch of a memorable character from the prescribed novel/play. b) Analyze the social or cultural issues highlighted in the prescribed novel/play.